## 連絡先電話番号変更

## 連絡先電話番号を変更することができます。 ※ 銀行へお届けの電話番号を変更される場合は、住所変更からお取引ください。

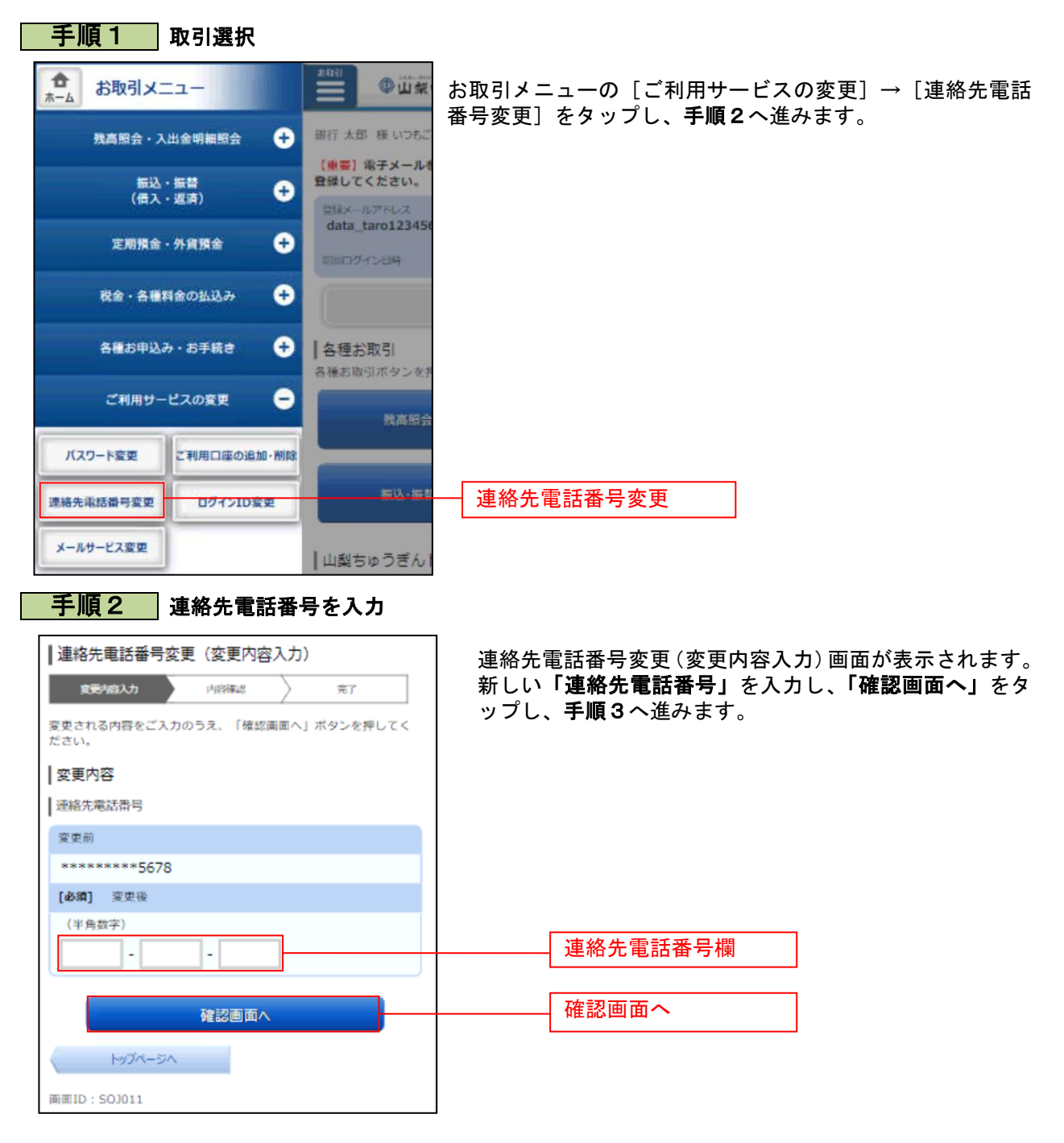

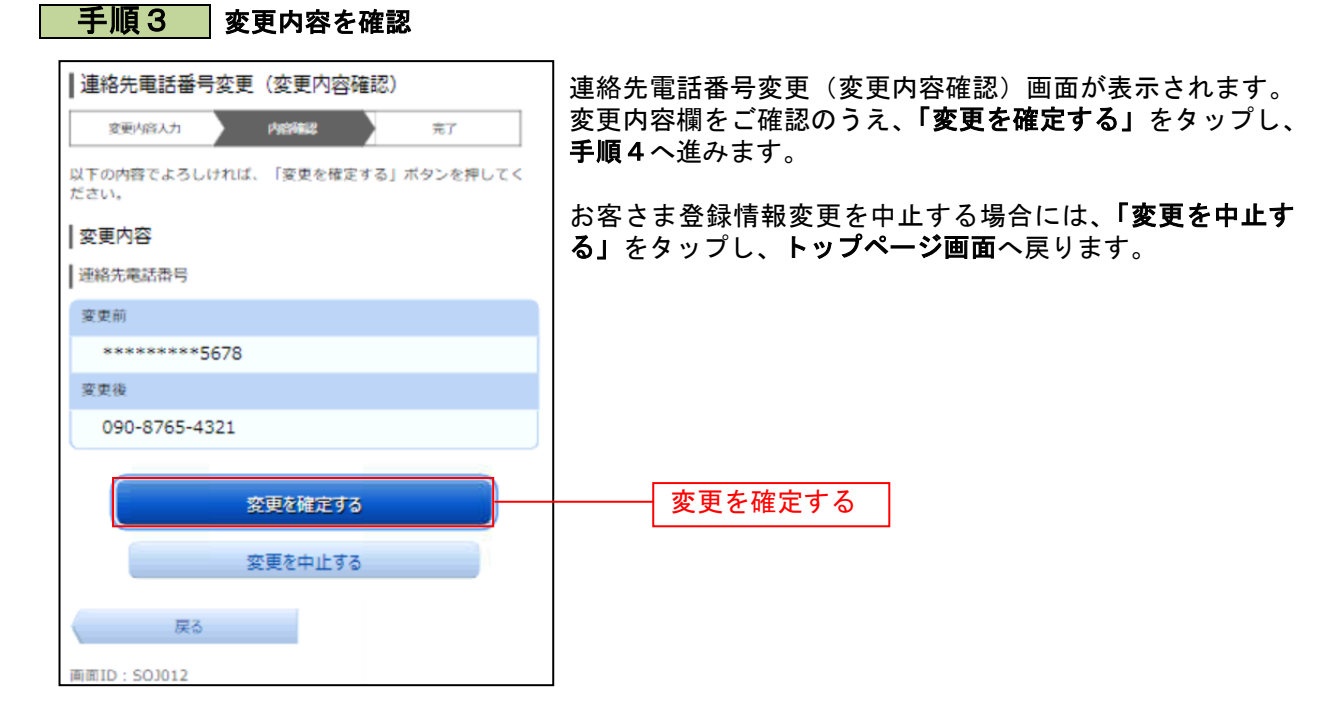

## 手順4 変更完了の確認

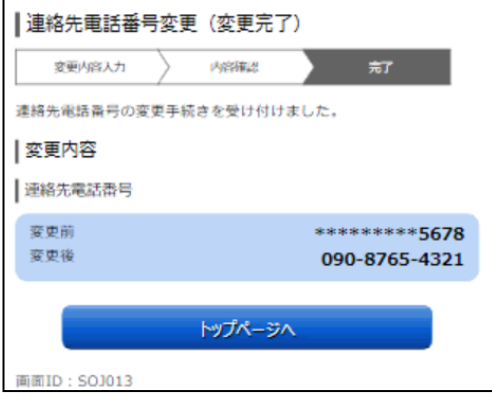

連絡先電話番号変更(結果確認)画面が表示されます。 変更内容欄をご確認ください。